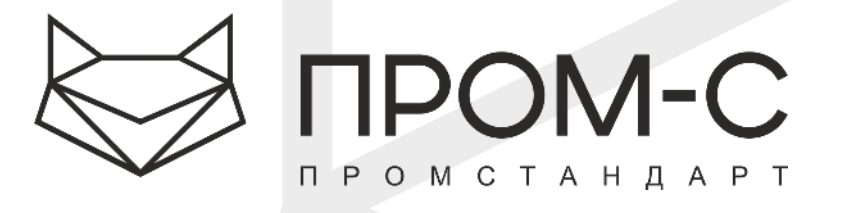

# УТВЕРЖДАЮ

Генеральный директор Общество с ограниченной ответственностью «ПромСтандарт» Т.С. Маковская

Дополнительная профессиональная программа повышения квалификации

# **«Создание презентационных материалов с помощью компьютерных программ PowerPoint» Продвинутый уровень.**

16 ак. часов

Общество с ограниченной ответственностью «ПромСтандар»<br>ИНН 9715203485 / КПП 771801001 / ОГРН 1157746587790<br>Р/с 40706810038000011925 / к/сч. 30101810400000000225<br>ПАО Сбербанк г. Москва / БИК банка 044525225

Юридический адрес: 107113, г. Москва, ул. Маленовская, д. 32, стр. 3, этаж 1 пом. I ком. 37<br>Почтовый адрес: 625013 Тюмень, Тюменская область, г Тюмень, ул. Пермякова 1, офис 617<br>http://mospromstandart.ru/ / makovskaya\_ts@

# **1. ПОЯСНИТЕЛЬНАЯ ЗАПИСКА**

Дополнительная профессиональная программа повышения квалификации **«Создание презентационных материалов с помощью компьютерных программ PowerPoint» Продвинутый уровень.** (далее – ДПП) разработана в соответствии с нормами Федерального закона от 29 декабря 2012 г. № 273-ФЗ «Об образовании в Российской Федерации».

**Цель программы:** формирование и усовершенствование навыков работы по созданию презентационных материалов с помощью компьютерных программ **PowerPoint».** 

**Требования к уровню подготовки поступающего на обучение:** К ДПП допускаются лица, имеющие или получающие среднее профессиональное и (или) высшее образование.

**Трудоемкость программы:** 16 ак. часов.

**Форма обучения:** Онлайн обучение- очное обучение в формате вебинара посредством ресурсов, обеспечивающих видео - конференц связь преподавателя и обучающихся с передачей контента в режиме реального времени.

Очное обучение в формате вебинара составляет не менее 70% от общего времени обучения. 30% времени обучения – самостоятельное обучение (домашнее задание, тестовые задания).

**Документ о квалификации:** удостоверение о повышение квалификации.

# **2. ПЛАНИРУЕМЫЕ РЕЗУЛЬТАТЫ ОБУЧЕНИЯ**

#### **По окончанию курса слушатели должны уметь:**

- − создавать профессиональные шаблоны оформления;
- − оптимизировать корпоративные шаблоны;
- − размещать информацию на слайде с учетом закономерностей восприятия;
- использовать художественные приемы для привлечения внимания к информации на слайде;
- − грамотно использовать цветовые сочетания для влияния на аудиторию и изготавливать корпоративные цветовые схемы;
- − создавать эффектные для восприятия графики, диаграммы, схемы.

# **3. УЧЕБНО-ТЕМАТИЧЕСКИЙ ПЛАН**

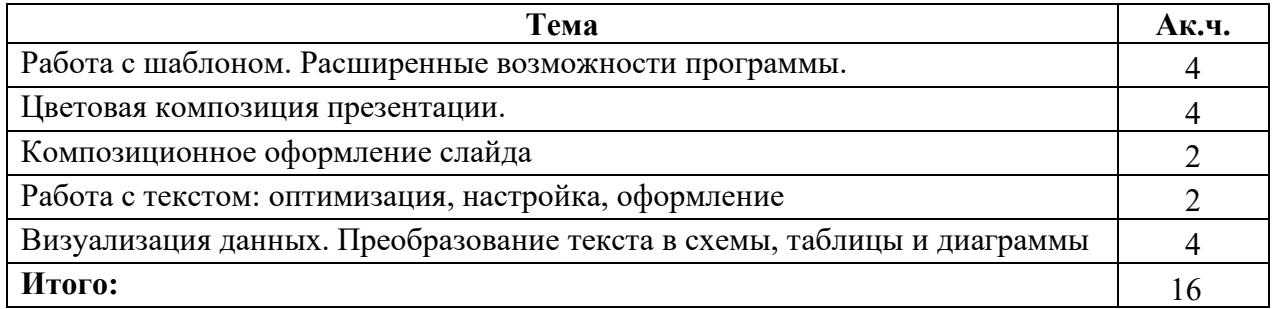

#### **Модуль1. Работа с шаблоном. Расширенные возможности программы**

### − Оптимизация работы над презентациям и большого размера с помощью образца слайдов:

- редактирование макетных полей
	- создание пользовательского макета
	- вставка неподвижных элементов;
- − Создание корпоративного шаблона:
	- анализ структуры шаблона
	- алгоритм работы по созданию образца слайдов;
	- использование графики, как элементов дизайна.
	- − **Практическая работа:** «Создание авторского образца»
	- − **Практическая работа:** «Создание корпоративного образца»

### **Модуль 2. Цветовая композиция презентации.**

- − Психология восприятия цвета на слайде: ассоциативные особенности цветов; использование цветовых контрастов.
- − Цветовые модели по цветовому кругу Иттена: монохроматичность, аналогичность, диада, триада, комплемент.
- Работа с программой подбора цвета Colorschemerstudio: разработка цветовой схемы по цветовому кругу Иттена.
- − Анатомия цветовой схемы в программе PowerPoint: понятие ключевого цвета, акцентов, фоновых разновидностей.
- − **Практическая работа:** «Создание Корпоративной цветовой схемы»
- − **Практическая работа:** «Создание Авторской цветовой схемы».

#### **Модуль3.Композиционное оформление слайда.**

- − Универсальные законы композиции в создании презентации.
- − Основные схемы композиции и их зрительное восприятие.
- − Способы выделения доминанты: художественные приемы для привлечения внимания к слайду.
- − Использование направляющих для верстки слайда.
- − **Практическая работа:** «Размещение информационных блоков на слайде с учетом законов композиции».

#### **Модуль 4. Работа с текстом: оптимизация, настройка, оформление**

- Заголовок слайда: использование в различных форматах.
- − Использование необычного шрифта в презентации: актуальность, виды, установка, внедрение.
- Настройка текстовых блоков в PowerPoint: оформление, использование художественных приемов.
- Способы выделения текста: грамотное использование акцентов для привлечения внимания.
- − Правила представления текстовой информации в виде параллельных списков.
- − Анализ ошибок в представлении текстовой информации.

# **Модуль 5. Визуализация данных. Преобразование текста в схемы, таблицы и диаграммы.**

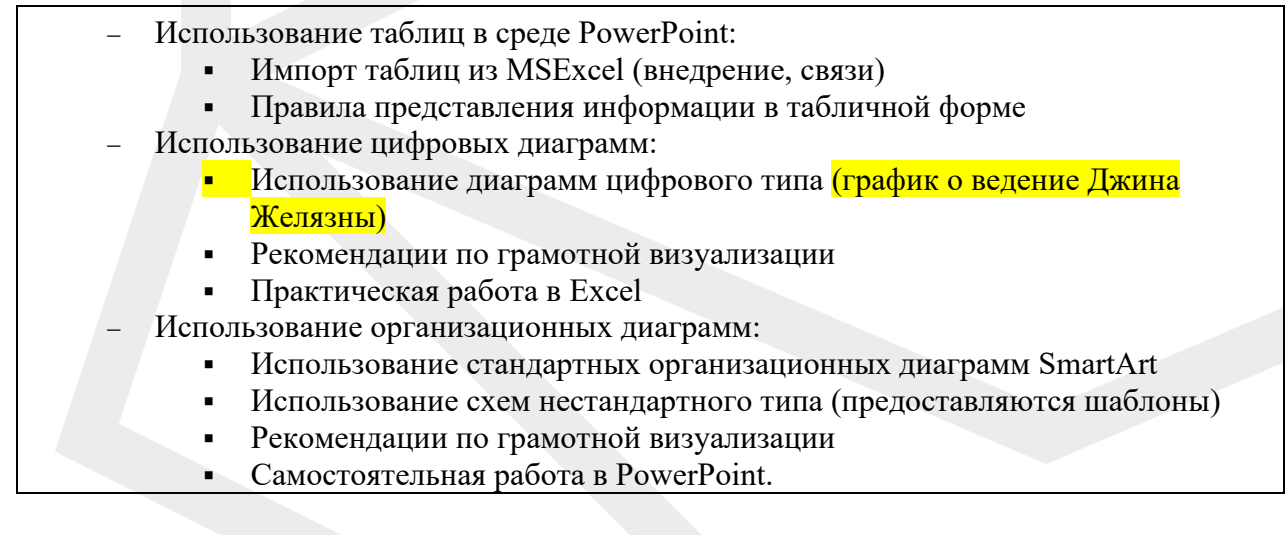

# **Программа курса предусматривает самостоятельную работу (выполнение домашних заданий) и контроль знаний(тестирование/практическая работа).**

# **4. КАЛЕНДАРНЫЙ УЧЕБНЫЙ ГРАФИК**

Календарный учебный график формируется при наборе групп на обучение и регулируется расписанием. Предусмотрен индивидуальный график обучения для слушателей.

# **5. ОРГАНИЗАЦИОННО-ПЕДАГОГИЧЕСКИЕУСЛОВИЯ ПРОГРАММЫ**

**Учебно-методическое и информационное обеспечение:** дистанционная связь с обучаемыми на базе имеющихся в месте нахождения муниципальных служащих ресурсов, обеспечение слушателей по ДПП учебно-методическими материалами по курсу, образовательным контентом, учебными пособиями необходимыми для реализации ДПП в бумажном и (или) электронном (цифровом) формате.

**Кадровые условия:** в реализации программы принимают участия преподаватели из преподавательского состав Центра образования ООО «ПромСтандарт», имеющие высшее образование и необходимую квалификацию для работы в области дополнительного профессионального образования в соответствующим с действующим законодательством Российской Федерации. Для реализации и контроля за реализацией программы привлекаются специалисты, методисты из учебно-методического отдела ООО «ПромСтандарт».

# **6. СОСТАВИТЕЛИ ПРОГРАММЫ**

Программа составлена учебно-методическим отделом ООО «ПромСтандарт».

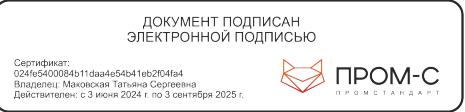